# Logistic Regression

Background: Generative and Discriminative Classifiers

Logistic Regression

Important analytic tool in natural and social sciences

Baseline supervised machine learning tool for classification

Is also the foundation of neural networks

# Generative and Discriminative Classifiers Naive Bayes is a **generative** classifier

by contrast:

Logistic regression is a **discriminative** classifier

## Generative and Discriminative Classifiers

### Suppose we're distinguishing cat from dog images

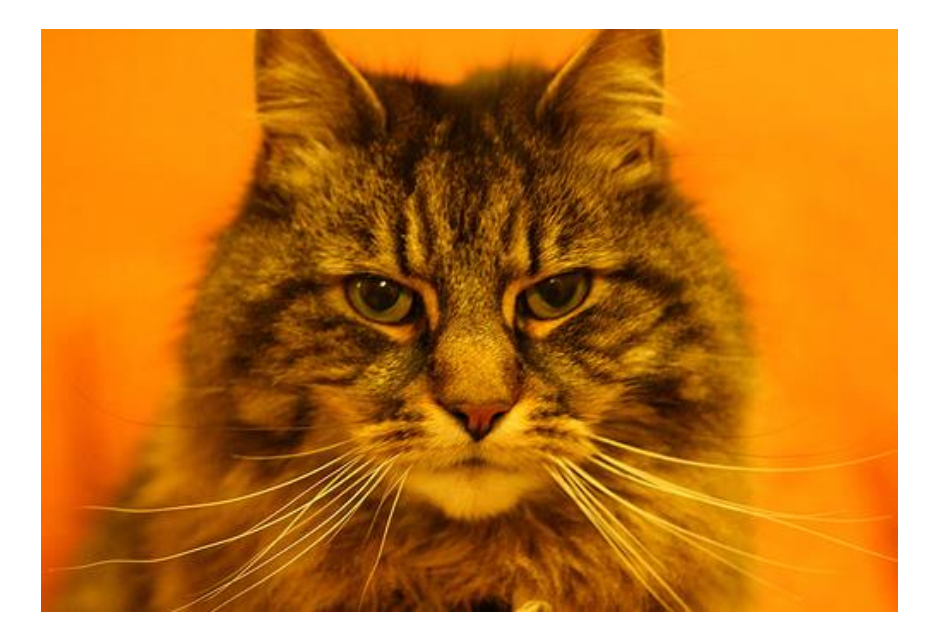

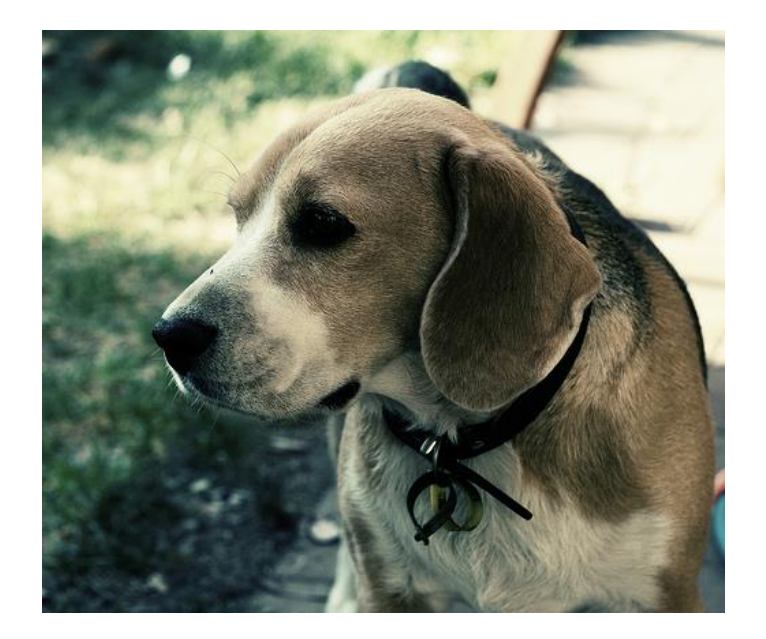

imagenet imagenet

# Generative Classifier (Naive Bayes ):

- Build a model of what's in a cat image
	- Knows about whiskers, ears, eyes
	- Assigns a probability to any image:
		- how cat-y is this image?

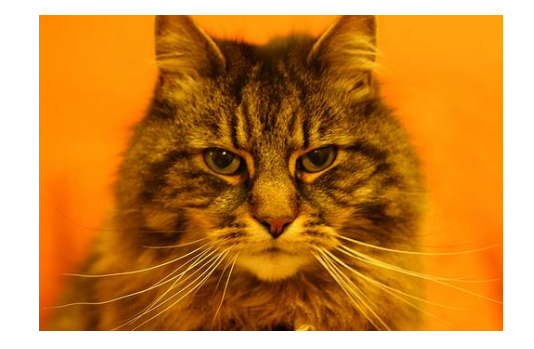

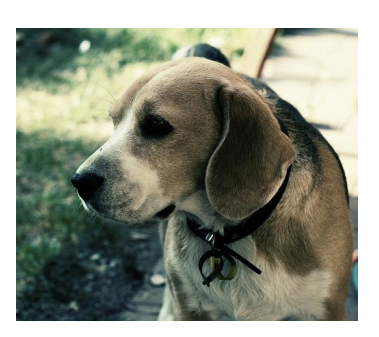

Also build a model for dog images

Now given a new image: **Run both models and see which one fits better** 

# Discriminative Classifier (Logistic regression )

### Just try to distinguish dogs from cats

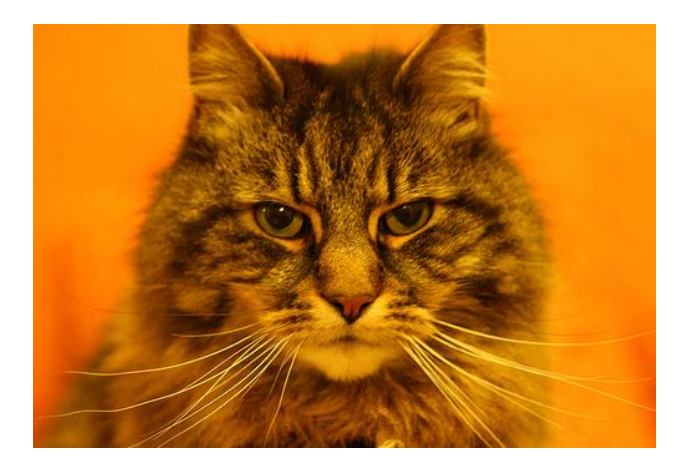

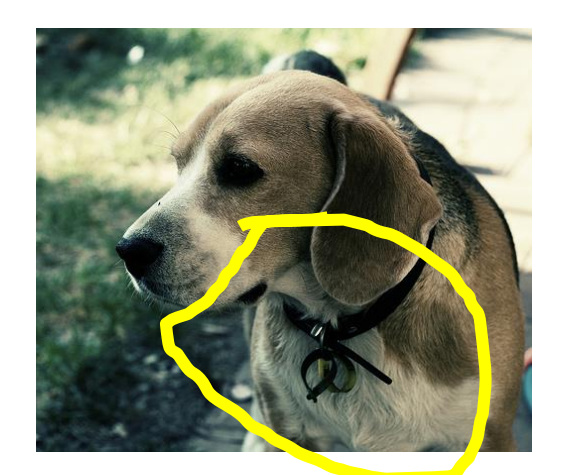

Oh look, dogs have collars! Let's ignore everything else

Finding the correct class c from a document d in Generative vs Discriminative Classifiers

Naive Bayes

likelihood prior  

$$
\hat{c} = \underset{c \in C}{\operatorname{argmax}} \overbrace{P(d|c)}^{P(d|c)} \overbrace{P(c)}^{P(c)}
$$

Logistic Regression

posterior $\hat{c}$  = argmax  $P(c/d)$  $c \in C$ 

Components of a probabilistic machine learning classifier

### Given *m* input/output pairs  $(x^{(i)}, y^{(i)})$ :

- 1. A **feature representation** of the input. For each input observation  $x^{(i)}$ , a vector of features  $[x_1, x_2, ..., x_n]$ . Feature *j* for input  $x^{(i)}$  is  $x_j$ , more completely  $x_j^{(i)}$ , or sometimes  $f_j(x)$ .
- 2. A **classification function** that computes  $\hat{y}$ , the estimated class, via  $p(y|x)$ , like the **sigmoid** or **softmax** functions.
- 3. An objective function for learning, like **cross-entropy loss**.
- 4. An algorithm for optimizing the objective function: **stochastic gradient descent**.

## The two phases of logistic regression

### **Training**: we learn weights *w* and *b* using **stochastic gradient descent**

**Test**: Given a test example *x* we compute *p*(*y*|*x*) using learned weights *w* and *b*, and return whichever label ( $y = 1$  or  $y = 0$ ) is higher probability

# Logistic Regression

### Classification in Logistic Regression

## Classification Reminder

Positive/negative sentiment Spam/not spam Authorship attribution (Hamilton or Madison?)

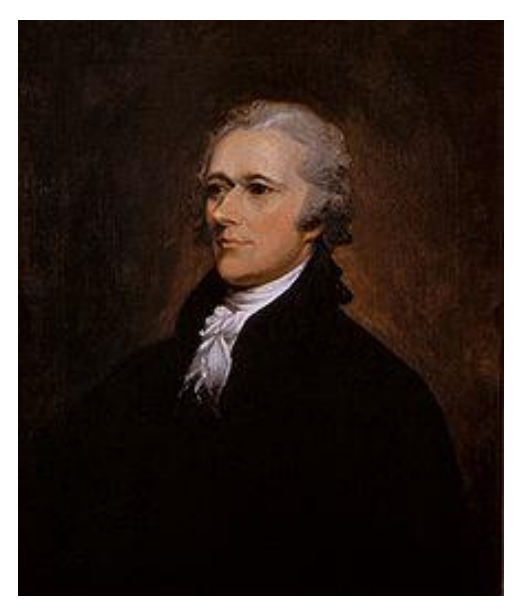

Alexander Hamilton

### Text Classification: definition

*Input*:

- a document *x*
- a fixed set of classes  $C = \{c_1, c_2, ..., c_J\}$

Output: a predicted class  $\hat{y} \in C$ 

Binary Classification in Logistic Regression

Given a series of input/output pairs:  $\circ$   $(x^{(i)}, y^{(i)})$ 

# For each observation  $x^{(i)}$

- <sup>∘</sup> We represent x<sup>(i)</sup> by a **feature vector** [x<sub>1</sub>, x<sub>2</sub>,..., x<sub>n</sub>]
- We compute an output: a predicted class  $\hat{y}^{(i)} \in \{0,1\}$

### Features in logistic regression

- For feature  $x_i$ , weight  $w_i$  tells is how important is  $x_i$ 
	- $x_i$  ="review contains 'awesome'":  $w_i = +10$
	- $x_i =$ "review contains 'abysmal'":  $w_i = -10$
	- $x_k =$ "review contains 'normal'":  $w_k = -2$

### Logistic Regression for one observation x

Input observation: vector  $x = [x_1, x_2, ..., x_n]$ Weights: one per feature:  $W = [w_1, w_2, ..., w_n]$ <sup>•</sup> Sometimes we call the weights  $\theta = [\theta_1, \theta_2, ..., \theta_n]$ Output: a predicted class  $\hat{y} \in \{0,1\}$ 

### (multinomial logistic regression:  $\hat{y} \in \{0, 1, 2, 3, 4\}$ )

# **How to do classification**

intercept intercept, i s another real number that  $\alpha$  and  $\alpha$  and we ighted to the weighted inputs. The weighted in

equivalent formation toEq. 5.2:

For each feature  $x_i$ , weight w<sub>i</sub> tells us importance of  $x_i$ ◦ (Plus we'll have a bias b)  $\blacksquare$  $\mathbf{s}$ **for each reature**  $x_i$ **, weight w<sub>i</sub> tens us importance or**  $x_i$ **<br>Collus we'll have a bias h)** dot product I nave a bias b) and product of the book we'll have a bias b)

We'll sum up all the weighted features and the bias  $\overline{\phantom{a}}$  We'll sum un all the weight **linear We'll sum up all the weighted features and the bias** 

If this sum is high, we say  $y=1$ ; if low, then  $y=0$ *z* = X*n*  $i=1$ *wi xi* ! + *b* (5.2)  $\boldsymbol{\times}$  $z = w \cdot x + b$ 

linear algebra. The dot product of two vectors  $\mathbf{a}$  and  $\mathbf{b}$  is the sum of sum of  $\mathbf{b}$ 

But note that nothing i n Eq. 5.3 forces *z* to be a l egal probability, that is, to lie

### But we want a probabilistic classifier

We need to formalize "sum is high".

We'd like a principled classifier that gives us a probability, just like Naive Bayes did

We want a model that can tell us:

 $p(y=1|x;\theta)$  $p(y=0|x;\theta)$  The problem:  $z$  isn't a probability, it's just a number! I the interest in some control of the interest squashed toward outlier values get squashed toward outlier values sigmobility, it's just a probability, it's just a probability, it's just a  $\mathbf r$ 

### $Z = W \cdot X + D$ sigmoid function (i.e.  $z = w \cdot x + b$ tion, and giveslogistic regression itsname. Thesigmoid hasthefollowing equation,

Solution: use a function of z that goes from 0 to 1 Solution: use a full

$$
y = s(z) = \frac{1}{1 + e^{-z}} = \frac{1}{1 + \exp(-z)}
$$

hasanumber of advantages; i t takesareal-valued number and mapsi t into the states and mapsi t into the states<br>Advantages; i t takes and mapsi t into the states and mapsi t into the states and mapsi to the states and maps

#### The very useful sigmoid or logistic function negative; *z* ranges from *−* • to • . sigmoid To create a probability, we'l l pass *z* through the sigmoid function, *s* (*z*). The The very useful sigmoid or logistic function

between 1. I n fact, since weights are real-valued, the output might even between  $\alpha$ 

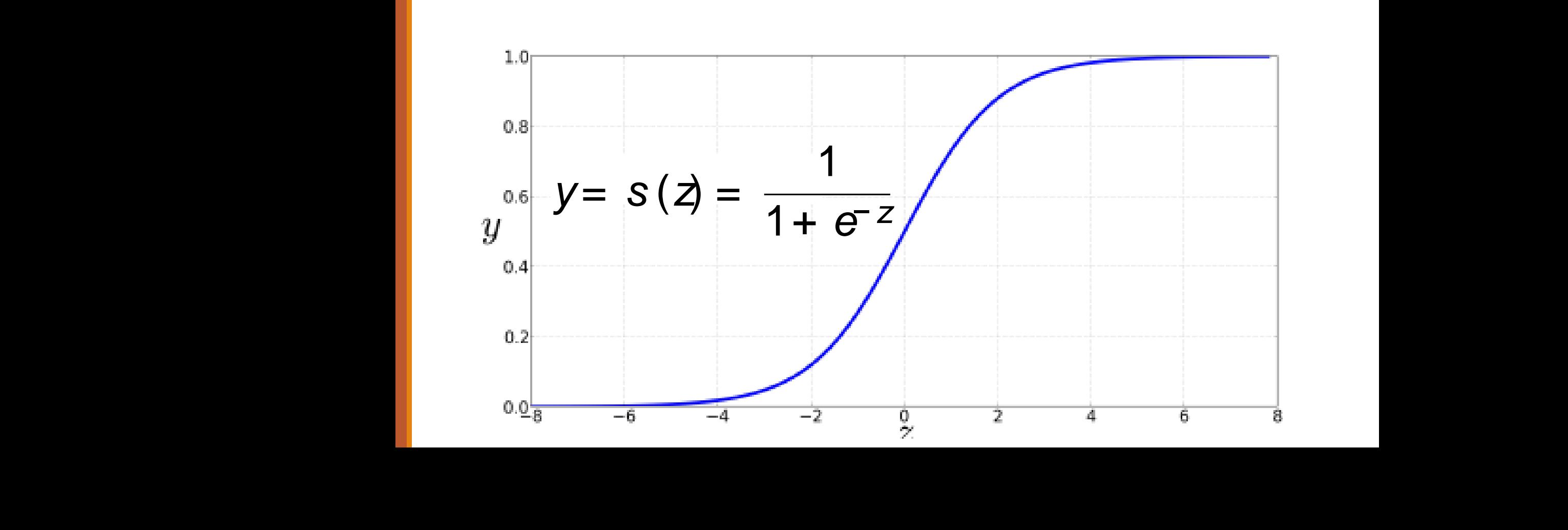

### Idea of logistic regression

# We'll compute w∙x+b And then we'll pass it through the sigmoid function:

σ(w∙x+b)

And we'll just treat it as a probability

Making probabilities with sigmoids

$$
P(y=1) = \sigma(w \cdot x + b)
$$
  
= 
$$
\frac{1}{1 + \exp(-(w \cdot x + b))}
$$
  

$$
P(y=0) = 1 - \sigma(w \cdot x + b)
$$
  
= 
$$
1 - \frac{1}{1 + \exp(-(w \cdot x + b))}
$$
  
= 
$$
\frac{\exp(-(w \cdot x + b))}{1 + \exp(-(w \cdot x + b))}
$$

## By the way:

$$
P(y=0) = 1 - \sigma(w \cdot x + b)
$$
  
= 
$$
1 - \frac{1}{1 + \exp(-(w \cdot x + b))}
$$
 Because  
= 
$$
\frac{\exp(-(w \cdot x + b))}{1 + \exp(-(w \cdot x + b))}
$$
 1 - 
$$
\sigma(x) = \sigma(-x)
$$

### Turning a probability into a classifier

$$
\hat{y} = \begin{cases} 1 & \text{if } P(y = 1|x) > 0.5 \\ 0 & \text{otherwise} \end{cases}
$$

### 0.5 here is called the decision boundary

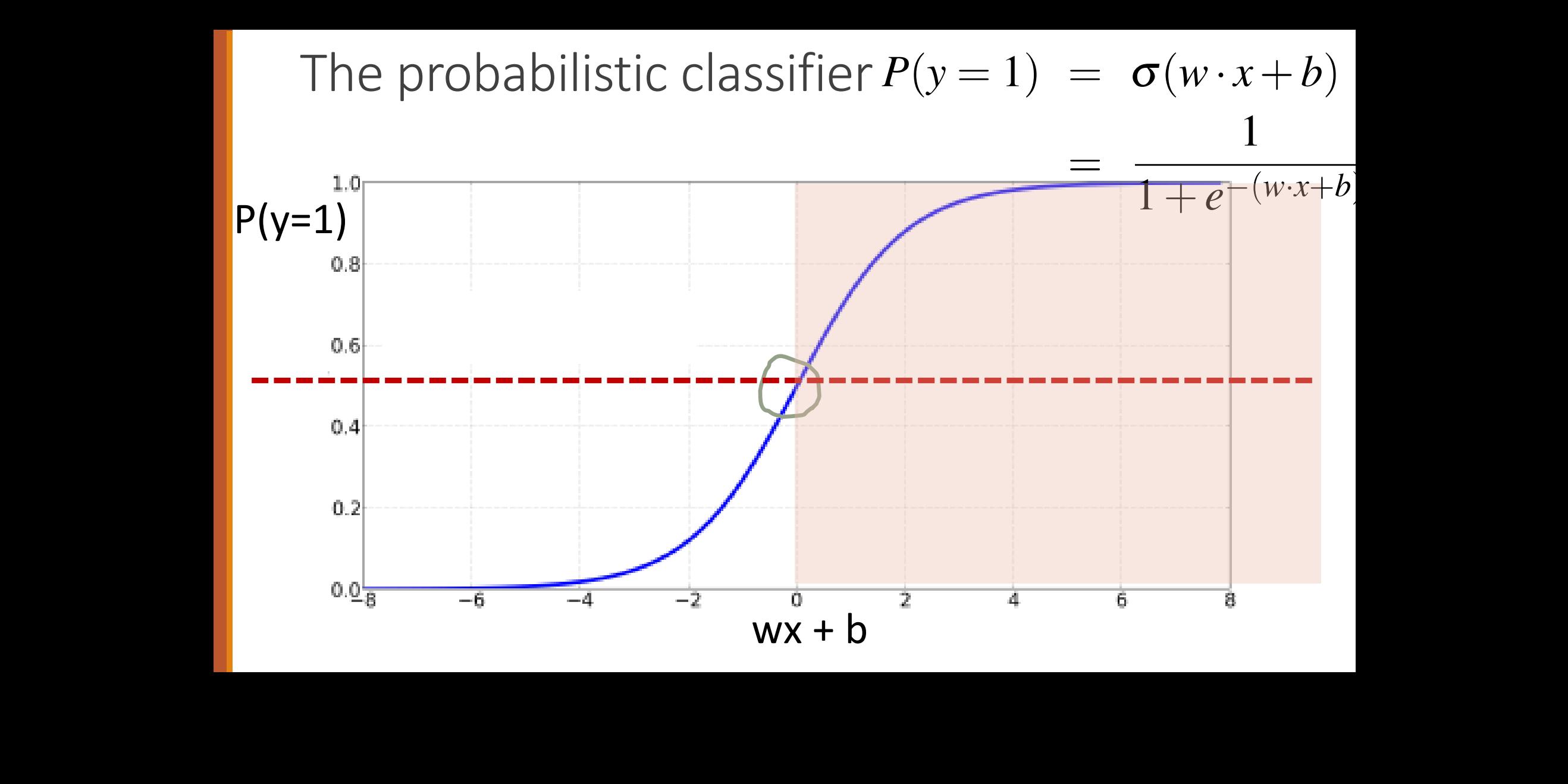

### Turning a probability into a classifier

# if w∙x+ $b > 0$ if w∙x+ $b \leq 0$

# Logistic Regression

Logistic Regression: a text example on sentiment classification

### Sentiment example: does y=1 or y=0?

It's hokey . There are virtually no surprises , and the writing is second-rate . So why was it so enjoyable ? For one thing , the cast is great . Another nice touch is the music . I was overcome with the urge to get off the couch and start dancing . It sucked me in , and it'll do the same to you .

 It's hokey . There are virtually no surprises , and the writing is second-rate . So why was it so enjoyable ? For one thing , the cast is great . Another nice touch is the music . I was overcome with the urge to get off the couch and start dancing . It sucked me in , and it'll do the same to you . x 1 =3 x 6 =4.19 x 3 =1 x 4 =3 x 5 =0 x 2 =2 Figure5.2 <sup>A</sup> sample mini test document showing theextracted features i n the vector *<sup>x</sup>*.

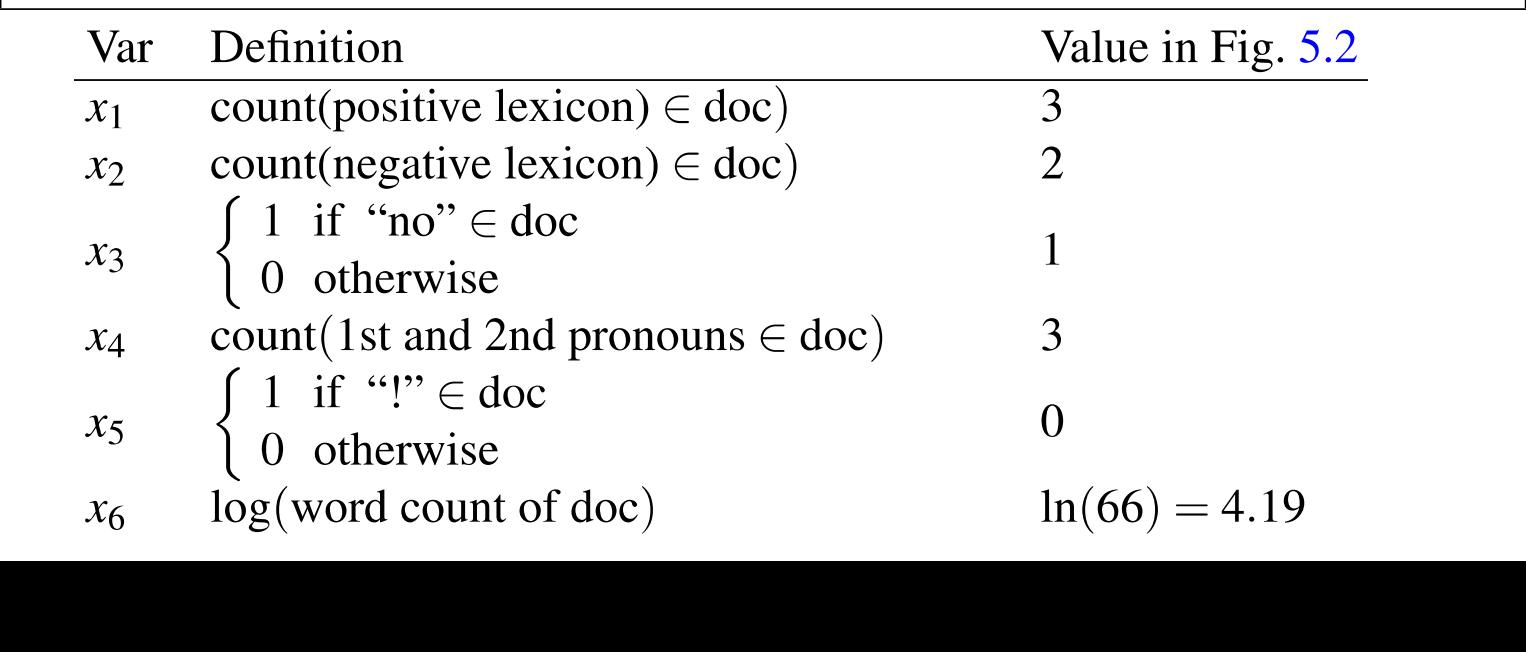

## Classifying sentiment for input x

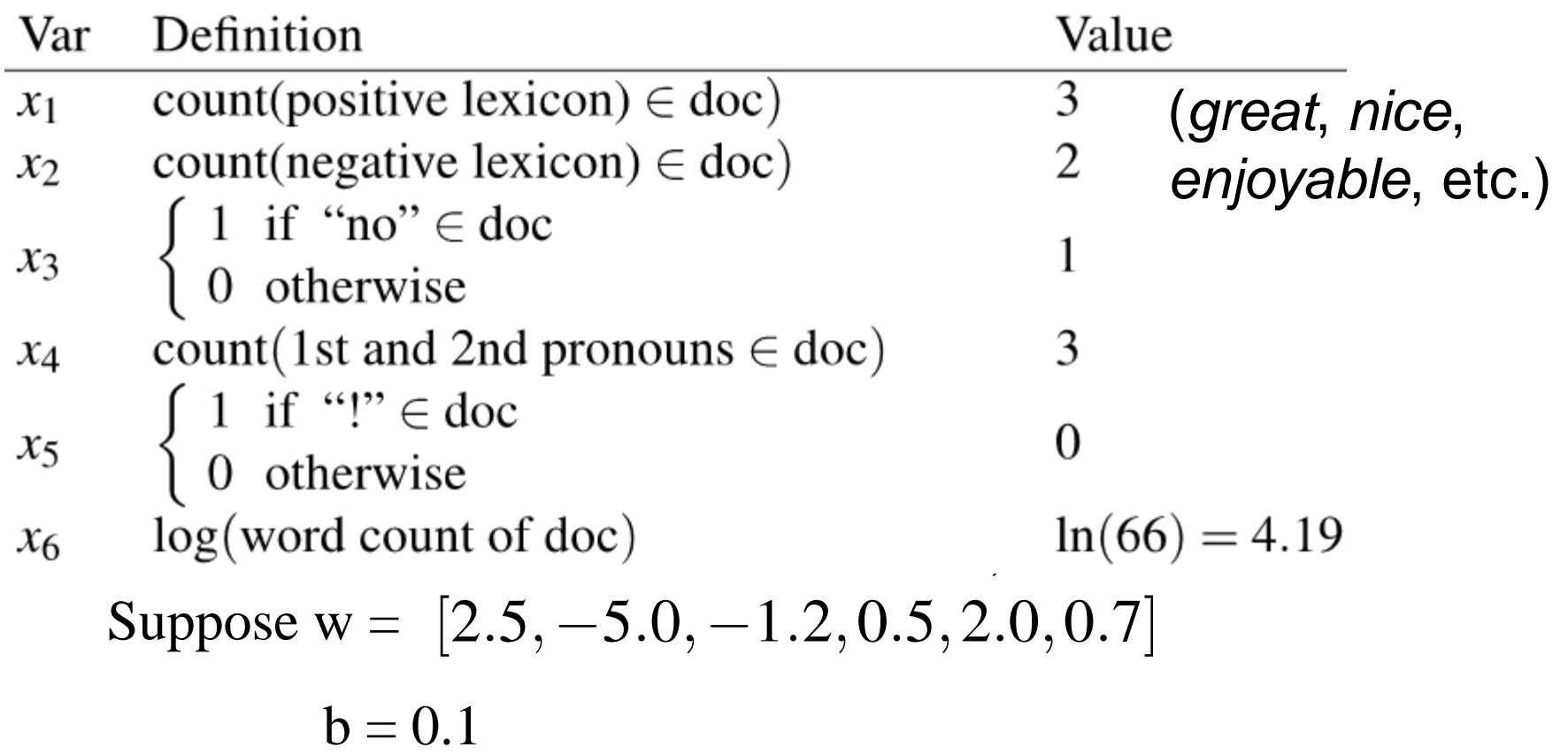

# Classifying sentiment for input x Glassifying sentiment for input x Figures 3.2 A sample of the States Classifying sentiment for input x. Glassifying sentiment for input x<br>*P*

 $p( + |x) = P(Y = 1|x) = S(W \cdot x + b)$  $p(+|x) = P(Y = 1|x) = s(w \cdot x + b)$ <br>=  $s([2.5, -5.1])$ 

<sup>=</sup> *<sup>s</sup>* ( [2*.*5*,−* <sup>5</sup>*.*0*,−* <sup>1</sup>*.*2*,*0*.*5*,*2*.*0*,*0*.*7]*·*[3*,*2*,*1*,*3*,*0*,*4*.*19] + <sup>0</sup>*.*1) <sup>=</sup> *<sup>s</sup>* ( [2*.*5*,−* <sup>5</sup>*.*0*,−* <sup>1</sup>*.*2*,*0*.*5*,*2*.*0*,*0*.*7]*·*[3*,*2*,*1*,*3*,*0*,*4*.*19] + <sup>0</sup>*.*1)

$$
= s(.833)
$$

$$
= 0.70
$$

$$
= s(.833)
$$
  
= 0.70  

$$
p(-|x) = P(Y = 0|x) = 1 - s(w \cdot x + b)
$$
  
= 0.30

Classification in (binary) logistic regression: summary Given:

- a set of classes: (+ sentiment,- sentiment)
- a vector **x** of features [x1, x2, …, xn]
	- x1= count( "awesome")
	- x2 = log(number of words in review)
- A vector **w** of weights [w1, w2, …, wn]
	- ∘ w<sub>i</sub> for each feature f<sub>i</sub>

$$
P(y=1) = \sigma(w \cdot x + b)
$$

$$
= \frac{1}{1 + e^{-(w \cdot x + b)}}
$$

# Logistic Regression

### Stochastic Gradient Descent

### Our goal: minimize the loss

Let's make explicit that the loss function is parameterized by weights  $\theta$ =(w,b)

• And we'll represent  $\hat{y}$  as  $f(x; \theta)$  to make the dependence on θ more obvious

We want the weights that minimize the loss, averaged over all examples:

$$
\hat{\theta} = \underset{\theta}{\operatorname{argmin}} \frac{1}{m} \sum_{i=1}^{m} L_{\mathrm{CE}}(f(x^{(i)}; \theta), y^{(i)})
$$

### How much do we move in that direction ?

- The value of the gradient (slope in our example)  $\overline{d}$  $dw$  $L(f(x; w), y)$  weighted by a **learning rate**  $\eta$ 
	- Higher learning rate means move *w* faster

$$
w^{t+1} = w^t - h \frac{d}{dw} L(f(x, w), y)
$$

variables, because we do not just want to move left or right, we do not receive left or right, we want to know

Now let's extend the intuition from a function of one scalar variable *w* to many

### Mini-batch training

Stochastic (online) gradient descent chooses a single random example at a time.

That can result in choppy movements

More common to compute gradient over batches of training instances.

**Batch training**: entire dataset

**Mini-batch training**: *m* examples (512, or 1024)

### Confusion Matrix

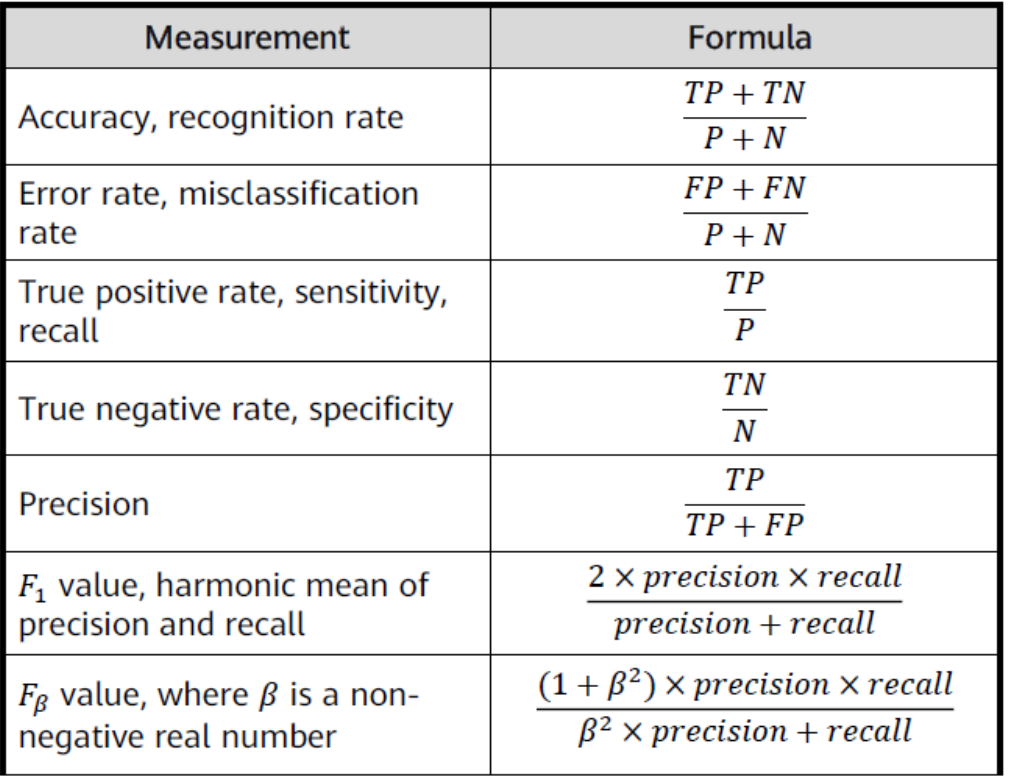

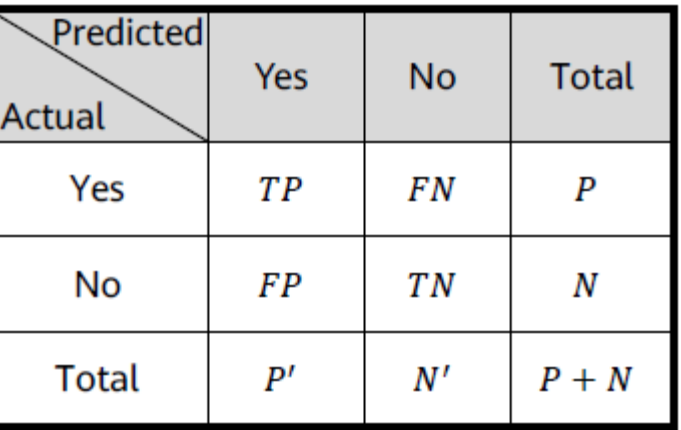

# The END